# *Prüfauftrag*

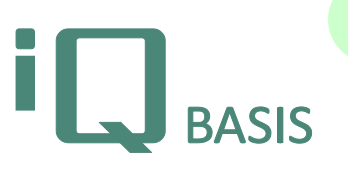

**3.1**

*Die Komponente iQ-PAUF (Prüfauftragsorganisation) ist ein einheitliches System für alle vorhandenen Prüfaufträge. Die hier zusammengefassten Leistungen stehen, soweit es sinnvoll ist, in allen Prüfauftragstypen zur Verfügung. Durch die große Einheitlichkeit in der Art der Prüfungen findet iQ-BASIS eine schnelle Akzeptanz selbst bei teilweise unterschiedlichen Ausprägungen (z.B. Erstmusterprüfung oder Prüfmittelüberwachung).*

# **Workflow**

Die Basis bildet der gültige freigegebene Prüfplan, der durch die geplanten Vorgaben die Abarbeitung des Prüfauftrages steuert. Der Prüfauftrag kann durch verschiedene Aktionen erzeugt werden, so zum Beispiel durch die Buchung eines neuen Wareneingangs im ERP-System. Nach der Erzeugung eines Auftrages steht dieser dann zur Prüfung an, und kann an den jeweiligen Prüfplätzen abgearbeitet werden. Das Abarbeiten kann durch die Eingabe eines Messwertes oder eine einfache Bestätigung bzw. die Selektion eines Eintrages aus einem Fehlerkatalog, im Falle einer Sichtprüfung geschehen. Nach allen Prüfungen wird in einem Verwendungsentscheid unter Angabe der Beurteilung, die nächste Aktion eingeleitet. Prüfberichte und Auswertungen runden den Prüfauftrag ab.

#### **Wichtige Funktionen im Überblick**

#### *Prüfauftragstypen*

- Erstmusterprüfung
- Wareneingangsprüfung
- Nachprüfaufträge Zukaufteile
- Fertigungsprüfung
- Letztteilprüfung
- Warenausgangsprüfung
- Montageprüfung
- Laborprüfung
- Prüfmittelprüfungen
- Inspektionsprüfungen in der Instandhaltung

#### *Globalfunktionen*

Die folgenden Globalfunktionen werden im Folgenden stichwortartig beschrieben:

- Erzeugen von Prüfaufträgen
- Änderung und Erweiterung des Prüfauftragsinhaltes
- Prüfauftragssteuerung und -überwachung
- Durchführung der Prüfaufgaben
- Verwendungsentscheide
- Löschen und Stornieren von Prüfaufträgen
- Reorganisation und Archivierung
- Auswertungen

### *Erzeugen von Prüfaufträgen*

- Für jeden Prüfauftragstyp gibt es unterschiedliche Inhalte und Vorgaben zur PA-Erzeugung
- Prüfaufträge können im Dialog mit dem Benutzer erzeugt werden
- Prüfaufträge können über ERP-Systeme gesteuert automatisch erzeugt werden
- Für die Erzeugung wird im Normalfall ein Prüfplan siehe *iQ-PLAN* benötigt
- Behandlung von Bauabweichungen
- Erfassung aller wichtigen Begleitdaten zu einem Prüfauftrag, die je nach Auftragsart unterschiedlich sein können. Ein Wareneingangsauftrag würde z. B. Artikel, Lieferant, Mengen (Ist- und Sollmenge), Termine (Liefersoll und –ist) und vielleicht die Charge benötigen.

*Änderung und Erweiterung des Prüfauftragsinhaltes*

- Änderung aller Sollvorgaben, Termine, Mengen, Prüfaufwände
- neue Zuordnung von Prüfplatzgruppen bzw. Prüfplätzen zu anderen Personen
- Ändern von Merkmalsangaben
- Hinzufügen neuer, ungeplanter Merkmale

#### *Prüfauftragssteuerung und -überwachung*

- Zuweisen von Prüfvorgängen zu Prüfplatzgruppen/Prüfplätzen
- **Terminüberwachung**

#### *Durchführung der Prüfaufgaben*

Je nach Prüfauftragstyp werden unterschiedliche Funktionen angeboten, allen gemeinsam sind:

- Prüfvorgangsübersichten
- Merkmalsübersichten
- Darstellung von Texten, Zeichnungen und Bildern zum Prüfauftrag oder zu jedem einzelnen Merkmal
- Beurteilung der merkmalsgenauen Prüfungen durch Fehlerkataloge oder Spezifikationsgrenzen
- Hinweis auf ein zu nutzendes Prüfmittel
- Unterstützung online angeschlossener Messmittel zur automatischen Übernahme der Messwerte
- Erfassung von Zusatzangaben, wie Maschine, Werkzeug, Nest, …, zu den verschiedenen Ebenen wie Prüfvorgang, Stichprobe oder Merkmal.
- Je nach Auftragsart stehen weitere spezielle Zusatzfunktionen zur Verfügung.

#### *Verwendungsentscheide (VE)*

- Umfassende Beurteilungsmöglichkeit der Historie
- Merkmalsgenaue Darstellung aller Ergebnisse aus der Prüfung
- Hinweise des Prüfers
- Verwendungsentscheid über Teilmengen einer Lieferung
- Angabe der Beanstandung
- Angabe der Disposition mit unter Berücksichtigung der dispositiven Möglichkeiten des ERP-Systems

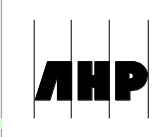

- Ergänzung von Bemerkungen, auch mit Hilfe von Standardtexten, für Prüfberichte
- Erstellen von Prüfberichten in verschiedenen Korrespondenzsprachen
- Umfassender Eintrag der Prüfung in die Historie; Lieferant/Teil oder Kostenstelle/Teil
- VE in der Fertigung zu einzelnen Teilen, Teillosen, Gesamtfertigung
- Rückmeldung des VE an das ERP

# *Löschen und Stornieren von Prüfaufträgen*

Eine Übersicht, die mit speziellen Berechtigungen versehen werden kann, erlaubt die Löschung eines Prüfauftrags oder auch die Stornierung.

Die Löschung entfernt nur den reinen Prüfauftrag, Daten die Aufgrund des Auftrages in eine Lieferantenhistorie geschrieben wurden bleiben erhalten.

• Das Storno entfernt den Auftrag mit samt seinen daraus abgeleiteten Berechnungen, als wenn es nie einen Auftrag gegeben hat.

# *Auswertungen*

Alle selbstverständlichen Auswertungen (zu viele für diese Zusammenfassung) wie:

- Übersichten
- Regelkarten
- Paretodarstellungen
- Histogramm
- Vollständige Integration von qs-STAT (Fa. Q-DAS) mit allen Auswertungsmöglichkeiten

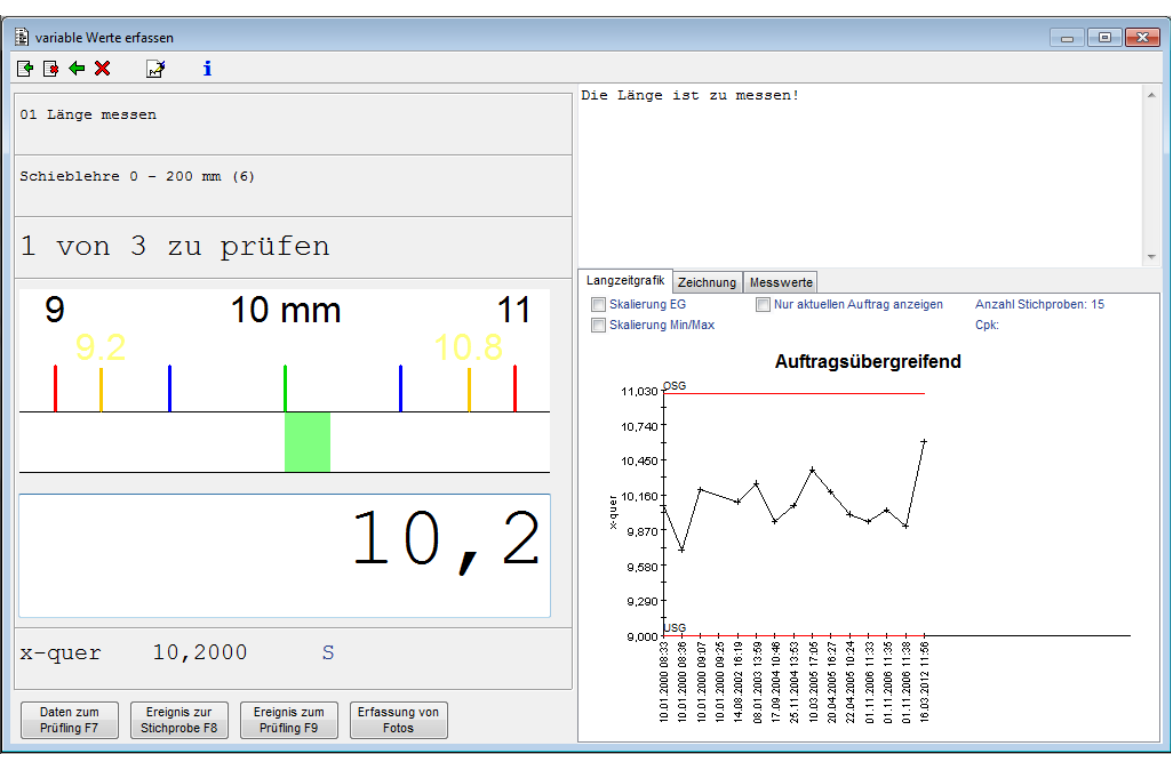

#### **Schnittstellen zu anderen Modulen**

- *iQ-PLAN* für die Prüfvorgaben
- *iQ-EMP* zur Prüfung von Erstmustern
- *iQ-WEP* zur Prüfung von Wareneingängen
- *iQ-FEP* zur Prüfung in der Fertigung
- *iQ-LIMS* zur Durchführung von Laboruntersuchungen
- *iQ-DOKU* für weitere Funktionen im Bereich des Dokumentenmanagements

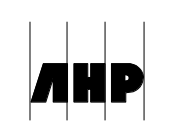